## **Anleitung**

**zum Erstellen eines eigenen** 

## **Regel -Ordners der Abteilung "Nationale Spiele"**

**1.) Öffne die Datei "Ordneranlage"** 

- **2.) Öffne den Ordner "Deckblätter und Register neu in .xls"**
- 3.) Drucke die beiden Dateien "A.a) Startseite" und "A1) Leitzrücken.xls" aus

 **und stecke sie unter die Klarsicht-Hülle des Leitzordners (wenn vorhanden, sonst muss geklebt werden!).** 

4.) Drucke die Dateien "A)Startseite", "B1) Inhaltsverzeichnis", "B2)Spielregeln", "B3) Ordnungen", "B4) **Schiedsrichter",** 

"B5) Klassifizierung und Punktesystem" und "B6) wichtige Formulare" aus.

Danach drucke bitte Register "B) Register Inh.Verz.B1 bisB6", aus.

 **Ritze die gedruckten Register an den Bruchkanten an der Vorderseite leicht ein und bringe auf der Rückseite 3 Streifen mit doppelseitigem Klebeband auf.** 

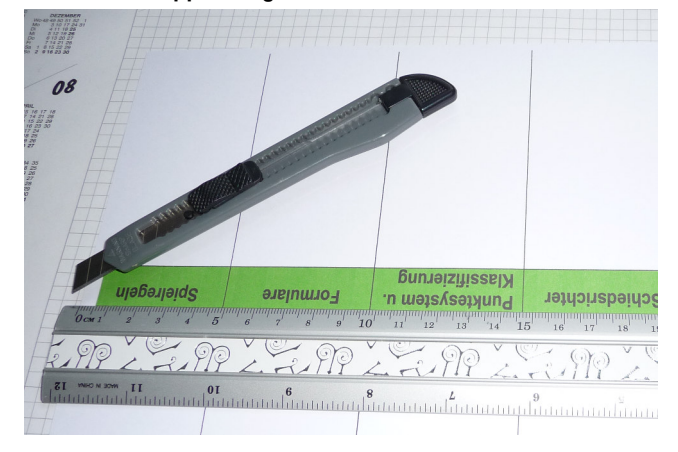

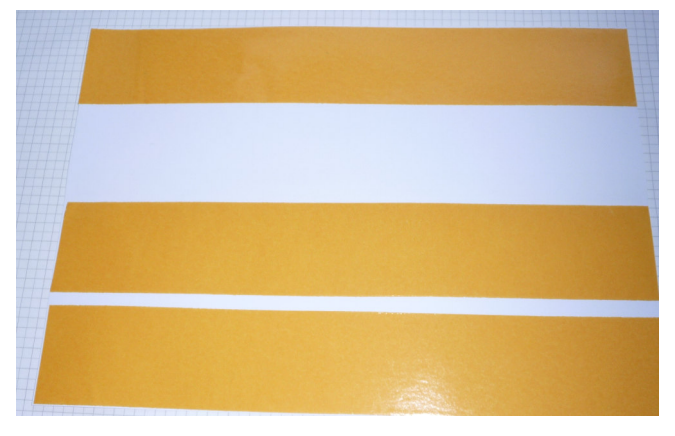

**5.) Nun kannst Du die einzelnen Reiter ausschneiden und an den vorgesehenen Platz (jeweils mit gekennzeichnet), aufkleben und umklappen.** 

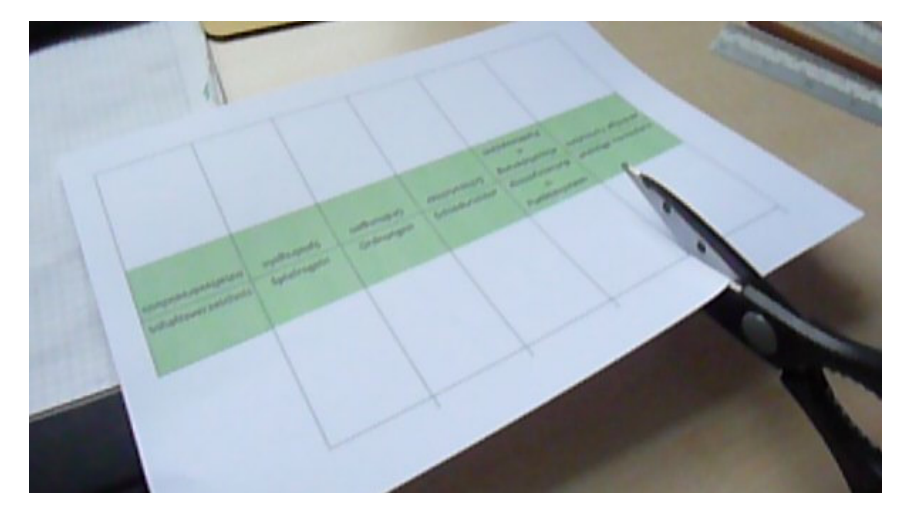

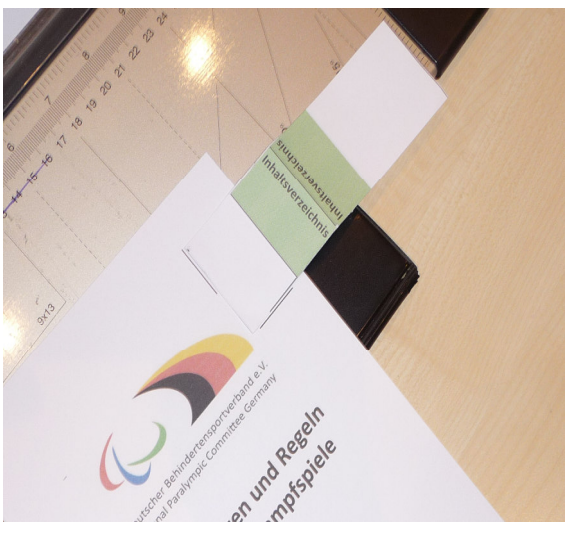

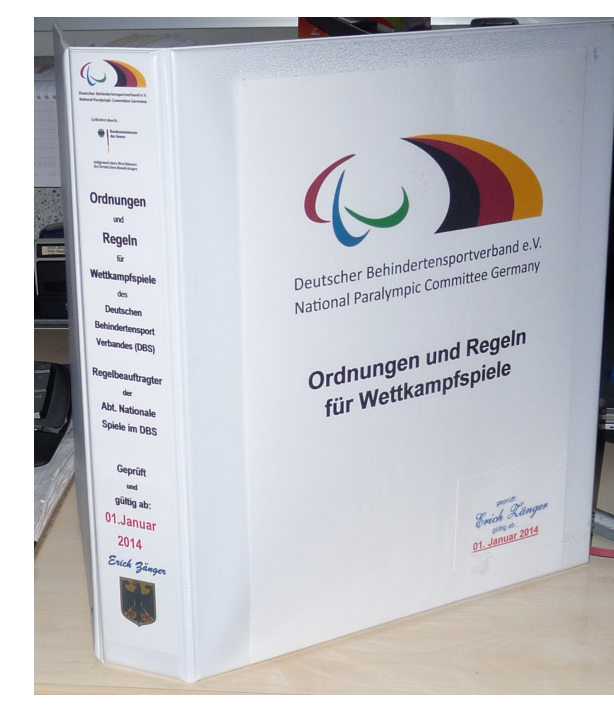

- **-+**
- **+33Nun verfahre genauso mit den Registern C). Register Spielregeln 1 bis 6 und ' Register Spielregeln. 7 bis 11 und klebe sie auf die Trennblätter C1 bis C 11 auf;**
- **mit den Registern D) Register Ordnungen und klebe sie auf die Trennblätter D1 bis D5 auf;**
- **mit den Registern E) Register Schiedsrichter 1 u. 2 und klebe sie auf die Trennblätter E 1 und E 2 auf;**
- **mit den Registern F) Register Punktesystem 1 bis 4 und F) Register Punktesystem und 5 bis 8 und klebe sie auf die Trennblätter F1 bis F 8 auf;**
- **mit den Registern G) Register wichtige Formulare a) bis e), f) bis j) und k) bis o) und klebe sie auf die Trennblätter G1 bis G 16 auf.**
- **6.) Nachdem nun alle Register angelegt sind, drucke bitte alle notwendigen Ordnungen und Richtlinien, Spielregeln und Formulare aus und hefte sie bei den entsprechenden Registern ab. Diese findest Du alle in den Ordnern aa) Ordnungen u. Richtlinien oder aa) Ordnungen u. Richtlinien in PDF, in den Ordnern aaa) Spielregeln oder aaa) Spielregeln in PDF und in den Ordnern aaaa) Formulare oder aaaa) Formulare in PDF.**

*Viel Spaß wünscht Euch euer* 

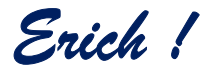